# **f12 bet f12 bet - 2024/07/30 Notícias de Inteligência ! (pdf)**

**Autor: symphonyinn.com Palavras-chave: f12 bet f12 bet**

#### **Resumo:**

**f12 bet f12 bet : Faça parte da jornada vitoriosa em symphonyinn.com! Registre-se hoje e ganhe um bônus especial para impulsionar sua sorte!** 

Bem-vindo ao Bet365, **f12 bet f12 bet** casa de apostas online! Aqui, você encontrará as melhores promoções e bônus para turbinar suas apostas 9 e aumentar suas chances de vitória.

O Bet365 é uma das maiores e mais confiáveis casas de apostas do mundo, oferecendo 9 uma ampla gama de opções de apostas em **f12 bet f12 bet** esportes, cassino e muito mais. Se você é fã de futebol, 9 basquete, tênis ou qualquer outro esporte, certamente encontrará o que procura no Bet365.

Além de uma vasta seleção de eventos esportivos 9 para apostar, o Bet365 também oferece uma variedade de promoções e bônus para tornar **f12 bet f12 bet** experiência de apostas ainda mais 9 emocionante. Desde bônus de boas-vindas até promoções diárias e semanais, há sempre algo para ajudá-lo a aumentar seus lucros.

pergunta: Como 9 faço para me cadastrar no Bet365?

resposta: Basta acessar o site do Bet365 e clicar no botão "Registrar-se". Preencha o formulário 9 de cadastro com seus dados pessoais e crie um nome de usuário e senha. Depois de verificar **f12 bet f12 bet** conta, você 9 estará pronto para começar a apostar.

**conteúdo:**

## **f12 bet f12 bet - 2024/07/30 Notícias de Inteligência ! (pdf)**

### **f12 bet f12 bet**

#### **O que é a tecla F12 e por que desabilitá-la?**

A tecla F12 é uma tecla de função encontrada na maioria dos teclados de computador, geralmente localizada acima das setas e abaixo das teclas de F1 a F11. No contexto dos navegadores da web, a tecla F12 é usada como atalho rápido para abrir a ferramenta de desenvolvedor, que fornece informações detalhadas sobre o site visitado.

Embora útil para os desenvolvedores, o acesso irrestrito à ferramenta de desenvolvedor tanto no computador quanto em **f12 bet f12 bet** diferentes dispositivos pode gerar preocupações em **f12 bet f12 bet** relação à privacidade e segurança dos usuários.

Neste artigo, abordaremos o assunto "Como excluir a conta do F12" e discutiremos como desabilitar, facilitando a exclusão da conta do F12.

**Desabilitando as ferramentas do desenvolvedor nos navegadores Chrome e Firefox**

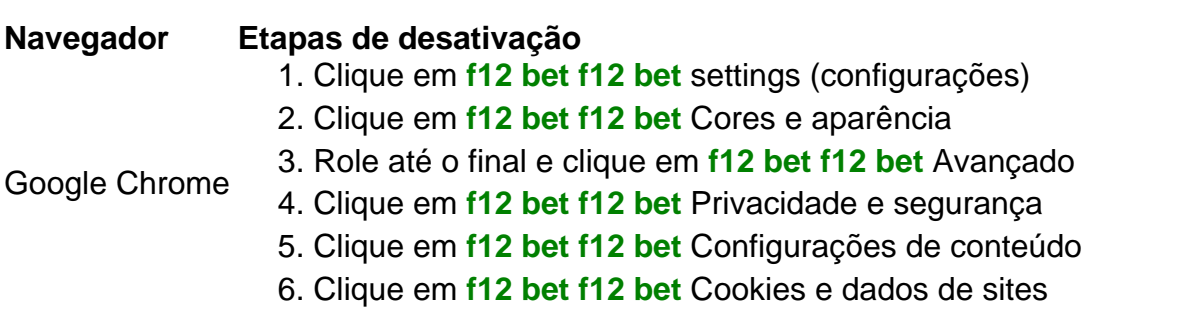

- 7. Pesquise por "Ferramentas de desenvolvedor" e desabilite-a
- 1. Clique na engrenagem (configurações)
- 2. Clique em **f12 bet f12 bet** Privacidade e segurança

Mozilla Firefox

- 3. Desça até as Permissões
- 4. Desabilite "Ativar o console de desenvolvedor"

#### **Desabilitando a tecla F12 em f12 bet f12 bet diferentes dispositivos**

Uma solução alternativa para a exclusão da conta é desabilitar a tecla F12 em **f12 bet f12 bet** diferentes dispositivos:

- No seu teclado, pressionar Fn juntamente com a tecla F12
- Utilizar o teclado virtual em **f12 bet f12 bet** tabletas e celulares
- Ter o F Lock habilitado para isso, instrua-se a pressioná-lo, pressionar F12 e, então, desabilitar F Lock

Remova as perguntas no final:

**No que pode nos ajudar esta função de segurança adicionada ao seu computador ou dispositivo e á cadeia de privacidade ao excluir a disponibilidade dessa ferramenta?**

Seja bem-vindo ao Bet365, o seu destino para as melhores apostas desportivas! Explore os melhores mercados de apostas desportivas do Bet365 e viva a emocao do desporto como nunca antes.

Descubra as mais variadas opcoes de apostas, incluindo futebol, basquetebol, tenis e muito mais.

No Bet365, voce tem acesso a:

- Odds competitivas e os melhores precos do mercado

#### **Informações do documento:**

Autor: symphonyinn.com Assunto: f12 bet f12 bet Palavras-chave: **f12 bet f12 bet - 2024/07/30 Notícias de Inteligência ! (pdf)** Data de lançamento de: 2024-07-30

#### **Referências Bibliográficas:**

- 1. [blaze o jogo](/blaze-o-jogo-2024-07-30-id-13465.pdf)
- 2. <u>[como ganhar no jogo pixbet](/post/como-ganhar-no-jogo-pixbet-2024-07-30-id-21919.pdf)</u>
- 3. [jogo do jogo do blaze](/pt-br/jogo-do-jogo-do-blaze-2024-07-30-id-31948.htm)
- 4. <u>[cassino cbet](https://www.dimen.com.br/category-news/cas-sino-c-bet--2024-07-30-id-18809.shtml)</u>